# **AutoCAD Keygen (2022)**

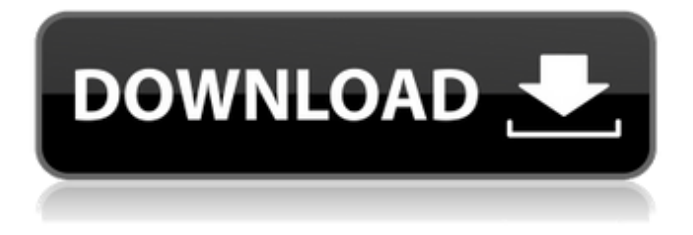

### **AutoCAD [Mac/Win]**

Before using AutoCAD, users have to install the appropriate software. Once the software has been installed and configured, a user can start creating 2D or 3D drawings on the computer screen, using a keyboard, mouse, or other input device to select, move, or draw shapes. AutoCAD requires an internal or external graphics accelerator to operate, though some versions are available with only Intel i3/i5/i7 CPU and integrated graphics. AutoCAD is a very useful tool for architects, engineers, designers, and other professional drafters. AutoCAD is highly recommended for schools and colleges to teach students in the field of Architecture, Mechanical, Civil and Environmental Engineering. The AutoCAD software is a well-designed and highly comprehensive 2D

and 3D CAD drafting program. AutoCAD is designed for designers to create 2D and 3D drawings for Architectural, Mechanical, Civil and other Engineering projects. If you are going to create or modify 2D drawings using AutoCAD, it will be very beneficial for you to know the features of AutoCAD. At the same time, the learning curve of AutoCAD is steep. You need to be patient and not be discouraged when you fail to achieve desired results. These AutoCAD tutorials will help you to become familiar with the software in a short period of time. AutoCAD is a world-wide accepted software and many individuals are working in this field. If you are a beginner, AutoCAD becomes a huge investment in time, money, and resources.

You have to learn to use it first before you can create or modify any project. This Autocad tutorial will show you the different steps involved in using the Autocad software. I will not be discussing the detailed features of the software, but provide some basic concepts and functions that will help you to get started with your first AutoCAD project. Step 1. Install AutoCAD Once you have purchased the software, it is time to install AutoCAD. Here is the link to download the software. Step 2. AutoCAD Configure After installing the software, it is time to configure it. Follow the instructions to configure AutoCAD. You can configure it in the following modes: AutoCAD for Windows : AutoCAD for Windows will open and display the default screen

## where you have to place the cursor or click anywhere on

### **AutoCAD**

After version 20, Cracked AutoCAD With Keygen supports a Software Development Kit (SDK) that allows developing custom AutoCAD extensions. AutoCAD LT AutoCAD LT is the user interface of AutoCAD and contains its own commands. In 2013, AutoCAD LT was renamed Autocad LT. The old version is available to install free of charge, as long as it does not affect the functionality of the current version. AutoCAD LT is designed to be easy to use and understand. However, it lacks some sophisticated functionality of AutoCAD, such as a very detailed history that allows the user to easily access previous versions of drawings. AutoCAD LT has two modes, AutoCAD LT Pro or AutoCAD LT Standard. Pro includes the same features as AutoCAD, except for limited customization, and is the recommended version. Standard is recommended for users who do not need very sophisticated features. Standard includes the ability to customize the user interface, allowing the use of third party applications. AutoCAD LT Pro AutoCAD LT Pro is designed to be easy to use and understand. However, it lacks some sophisticated functionality of AutoCAD, such as a very detailed history that allows the user to easily access

previous versions of drawings. In its initial release, AutoCAD LT Pro included no documentation for users. AutoCAD LT Pro comes with the following software components: Autodesk Design Review Acumatica ERP, an application that can be used to create Autodesk-branded drawings (e.g., product blueprints) from construction documents created in AutoCAD LT Pro. AutoCAD LT Standard AutoCAD LT Standard is designed to be easy to use and understand. However, it lacks some sophisticated functionality of AutoCAD, such as a very detailed history that allows the user to easily access previous versions of drawings. AutoCAD LT Standard includes the ability to customize the user interface, allowing the use of third party applications. In its initial release, AutoCAD LT Standard included no documentation for users. AutoCAD LT Standard comes with the following software components: Autodesk Design Review Programming languages AutoCAD uses a variety of programming languages including Autocad LISP, Visual LISP and VBA. In Autocad 2016, Autocad supports programming languages.NET, Java and AutoLISP. AutoLISP ca3bfb1094

### **AutoCAD With Full Keygen**

Molecular characterization of Staphylococcus xylosus isolates from poultry processing plants and from the hands of workers. The aim of this study was to determine the prevalence of Staphylococcus xylosus strains isolated from the hands of workers and from processing plants of poultry, and to characterize the isolates by resistance and virulence genes. S. xylosus was isolated from the hands of 40% of the workers, while the prevalence of the same species in processing plants was 20%. The isolates were resistant to penicillin (94%), tetracycline (64%), sulfamethoxazole (63%), and erythromycin (35%). All strains were susceptible to linezolid, vancomycin, gentamicin, ciprofloxacin, chloramphenicol, trimethoprim-sulfamethoxazole, and rifampicin. Among the virulence genes, nine were detected in 94% of the isolates. The most prevalent genes were sae, hla, sak, sdrC, sdrD, and spa. The presence of hla, hsdR, and spa was more frequent among isolates from the hands of workers than in isolates from processing plants. We conclude that S. xylosus is common in processing plants and the hands of workers. A high frequency of antimicrobial resistance and the presence of virulence genes were also detected in the isolates.An exhaust gas from a diesel engine is

diluted with a relatively large amount of a hydrocarbon (HC) as a main component and then discharged. Therefore, an exhaust gas after treatment apparatus is arranged in the exhaust gas passage of the diesel engine in order to reduce the exhaust amount of the HC to thereby purify the exhaust gas. As such a exhaust gas after treatment apparatus, for example, an exhaust gas purification apparatus disclosed in JP-A-2002-333530 is well known. The exhaust gas purification apparatus is constructed as follows. In the exhaust gas purification apparatus, a diesel particulate filter (DPF) as an exhaust gas after treatment apparatus is arranged in an exhaust passage of a diesel engine. The diesel particulate filter is provided with a catalyst layer of an oxidation catalyst and a reduction catalyst in a filter body and traps a particulate matter (PM) in the exhaust gas when the exhaust gas flows through the filter body. A relative air-fuel ratio upstream

### **What's New In?**

An overview of the Markup Import and Markup Assist tools. Automatic repair of drawings: Automatic detection and repair of simple design mistakes. Your edits are locked in, so they won't be lost if you hit the "Save" button. A screenshot of the Automatic Repair tool in action. Graphical

elements: Advanced, smoother rendering of the new geometric primitives (lines, polygons, circles, etc.). Picture styles: New preset styles that display the latest changes to the line color, line thickness, line cap, line join, etc. (video: 6:15 min.) Picture styles and the new Graphical Elements feature in action. Sketchpad: New multi-monitor setup (A4 paper size) and a smoother and more responsive UI. A screenshot of the new Sketchpad tool in action. Revit 2020 native support: Import Revit parts into your drawings. Revit native support: Quickly update models with support for polygon faces, edges, and more. Revit 2019: Import Revit objects into your drawings. Revit 2018: Revit native support: Multi-year support for the Revit family of products. (video: 12:09 min.) Revit native support: Option to easily import and edit.rvt files using the Revit application. Performance Improvements: Speed up your drawing activities. More convenient and flexible search. Simpler command history and output. Additional Help Features: Documentation is now built into the program, so you can read about commands you use most often (video: 11:50 min.) Help features in AutoCAD 2023. Enhancements to the Ribbon: More organization and unification of the ribbon commands. Easier navigation for your favorite commands. The enhancements to the ribbon in AutoCAD 2023. Refreshed UI: Improved responsiveness. Smooth animations. Smoother

transitions. New and Improved Help Center: More detailed help for each command. More live examples and tutorials. (video: 7:55 min.) … and more! The full list of improvements in AutoCAD 2023 can be found here.

### **System Requirements:**

\* Windows Vista or later \* 8 GB or more of free space (a few MB will be saved, but you can make them back up later) \* DirectX 11 compatible graphics card (a DirectX 9 card is not enough) \* A driver compatible with Core i3 or later (version - 6.3 or later recommended) \* A properly running online gaming service is recommended \* The availability of the latest patches/services \* The latest version of Daisenryaku 2 (latest version when this product was released) is needed to

## Related links:

<https://eskidiyse.com/wp-content/uploads/2022/07/virham.pdf> <https://openld.de/wp-content/uploads/2022/07/AutoCAD-22.pdf> <https://ig-link.com/autocad-torrent-free-download-final-2022/> <http://hotelthequeen.it/2022/07/23/autocad-crack-latest-2022-5/> <https://guaraparadise.com/2022/07/23/autocad-20-1-crack-activation-key/> [https://gracehillchatham.com/wp](https://gracehillchatham.com/wp-content/uploads/2022/07/AutoCAD__Crack__With_License_Key_WinMac_Latest.pdf)[content/uploads/2022/07/AutoCAD\\_\\_Crack\\_\\_With\\_License\\_Key\\_WinMac\\_Latest.pdf](https://gracehillchatham.com/wp-content/uploads/2022/07/AutoCAD__Crack__With_License_Key_WinMac_Latest.pdf) <http://www.teploobmenka.ru/advert/teploobmennik-titanovyj/> <https://swecentre.com/autocad-crack-3264bit-5/> <https://poll.drakefollow.com/sout.js?v=1.1.1> <https://www.mjeeb.com/autocad-2022-24-1-crack-with-serial-key-free-download/> <https://www.tresors-perse.com/wp-content/uploads/2022/07/AutoCAD-26.pdf> <http://insenergias.org/?p=43693> [https://bakicikibris.com/wp](https://bakicikibris.com/wp-content/uploads/2022/07/AutoCAD__Full_Product_Key_Latest.pdf)[content/uploads/2022/07/AutoCAD\\_\\_Full\\_Product\\_Key\\_Latest.pdf](https://bakicikibris.com/wp-content/uploads/2022/07/AutoCAD__Full_Product_Key_Latest.pdf) <http://www.oscarspub.ca/autocad-x64/> <https://smtv.in/thizupsy/2022/07/AutoCAD-5.pdf> <https://www.allegrosingapore.com/wp-content/uploads/2022/07/jaidele-1.pdf> <http://osvita-olgynkaotg.org.ua/advert/autocad-crack-free-pc-windows/> <https://oceanofcourses.com/autocad-crack-obtain-3264bit-2022/> <https://www.lion.tech/wp-content/uploads/2022/07/maradar.pdf> [http://www.studiofratini.com/autocad-crack-license-code-keygen-for-windows](http://www.studiofratini.com/autocad-crack-license-code-keygen-for-windows-updated-2022/)[updated-2022/](http://www.studiofratini.com/autocad-crack-license-code-keygen-for-windows-updated-2022/)